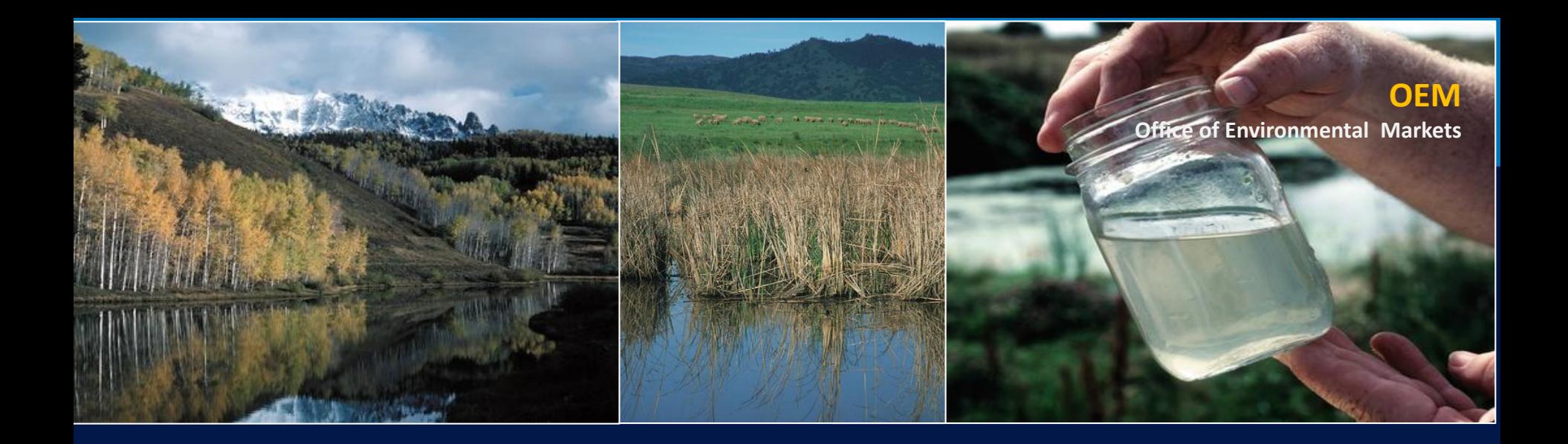

## **The Nutrient Tracking Tool (NTT)**

Mindy Selman USDA Office of Energy and Environmental Policy [mindy.Selman@usda.gov](mailto:mindy.Selman@usda.gov) 

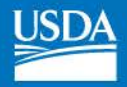

# About NTT

## NTT is an online, field-scale tool for estimating N, P and sediment losses from crop and pasture lands.

## [ntt.tiaer.tarleton.edu](https://ntt.tiaer.tarleton.edu)

NTT - Nutrient Tracking Tool

### Welcome

Welcome to the Nutrient Tracking Tool (NTT) - a tool to estimate nutrient and sediment losses from crop and pasture. NTT was developed by the Texas Institute for Applied Environmental Research (TIAER) at Tarleton State University with funding and technical support from USDA's Office of Environmental Markets

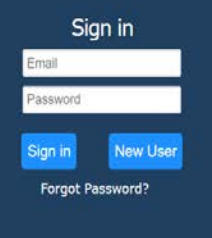

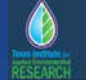

United States<br>Department of Agriculture

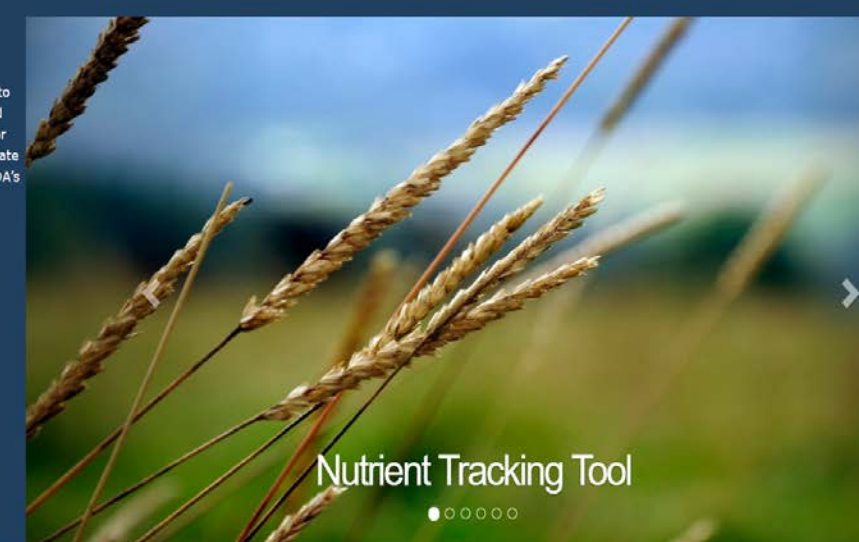

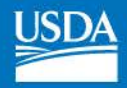

# History of NTT

- Developed to facilitate Water Quality Trading
- Environmental Research (TIAER) and NRCS in • Prototyped by Texas Institute for Applied 2008 – 2010
- • OEEP/OEM worked to TIAER to develop the current version of NTT which is national in scope and represents the 3<sup>rd</sup> generation of NTT

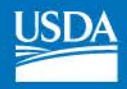

# Purpose of NTT

- • OEEP/OEM supported development of NTT as the science tool behind water quality trading
- Other applications:
	- Corporate sustainability/Supply chain sust.
	- Education & outreach
	- Planning
	- Research & analysis

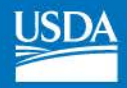

# Let's get technical...

- NTT uses the Agriculture Policy Environmental eXtender (APEX) model
- Data used by APEX
	- National Soils Database (SSURGO)
	- PRISM climate database
	- 30m resolution DEM data (to estimate slope)

## Tailoring APEX to Regional Conditions

- 2 phases of parameterization
	- – 1. State-level parameterization using publically available data (e.g. yield).
	- 2. Parameterizaiton using local field-scale data (where available)
- Phase I parameterization is complete for the lower 48.
- Site-level parameterization completed for Ohio/Great Lakes, Iowa and Minnesota. Working on several others.

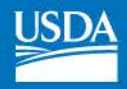

# Modeled Structural Practices

- Irrigation/Fertigation
- Tile drain
	- Drainage water management & Bioreactors
- Wetlands
- Ponds/WASCBs
- Grass/Forest buffers
- Terraces
- Land Leveling
- Contour buffers
- Fencing\*

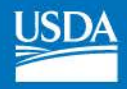

# Modeled Cultural Practices

- No-till/Low till
- Manure management
- Nutrient management
	- Rate
	- Timing
	- Placement
	- Source
- Cover crops
- Conservation Cover
- Crop Rotation
- Land Conversion (to pasture/grass, to forest, to crop, etc.)
- Rotational Grazing

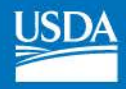

## NTT Example

- The following slides walk through NTT
- • User will first sign in, create a project and define fields
- • For each field user will enter one or more management scenarios that can be compared

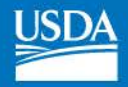

# [ntt.tiaer.tarleton.edu](https://ntt.tiaer.tarleton.edu)

#### NTT - Nutrient Tracking Tool

## Welcome

Welcome to the Nutrient Tracking Tool (NTT) - a tool to estimate nutrient and sediment losses from crop and pasture. NTT was developed by the Texas Institute for Applied Environmental Research (TIAER) at Tarleton State University with funding and technical support from USDA's Office of Environmental Markets.

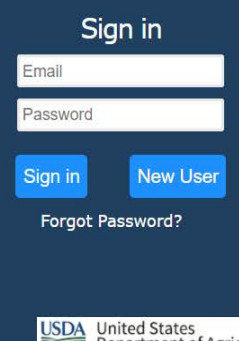

United States<br>Department of Agriculture

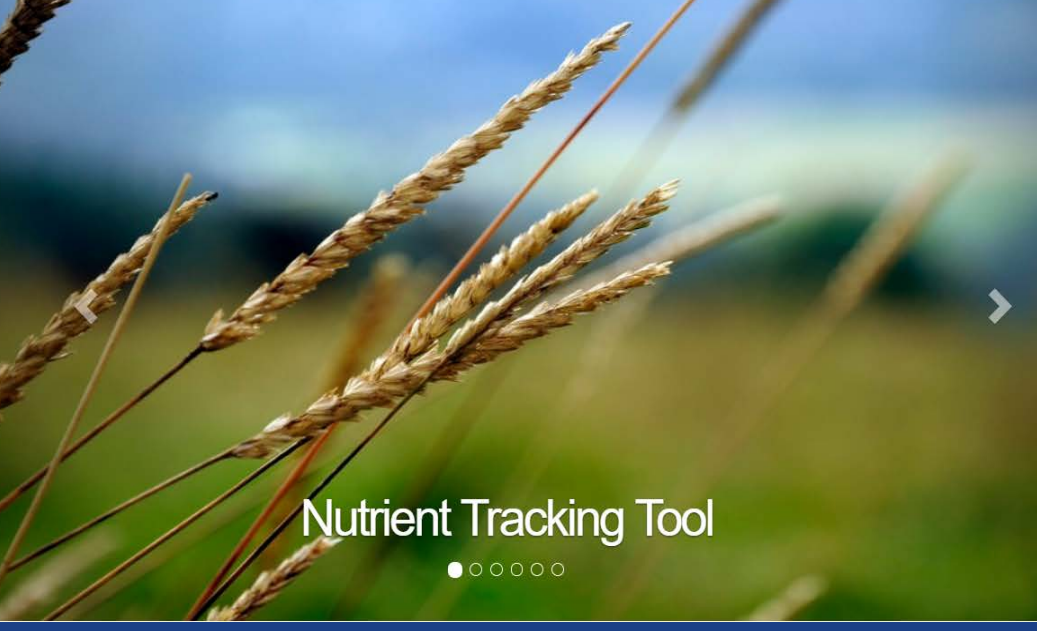

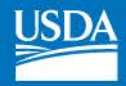

NTT - Nutrient Tracking Tool

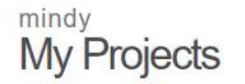

**Create New Project Upload Project** 

To select an existing project, click on the project name.

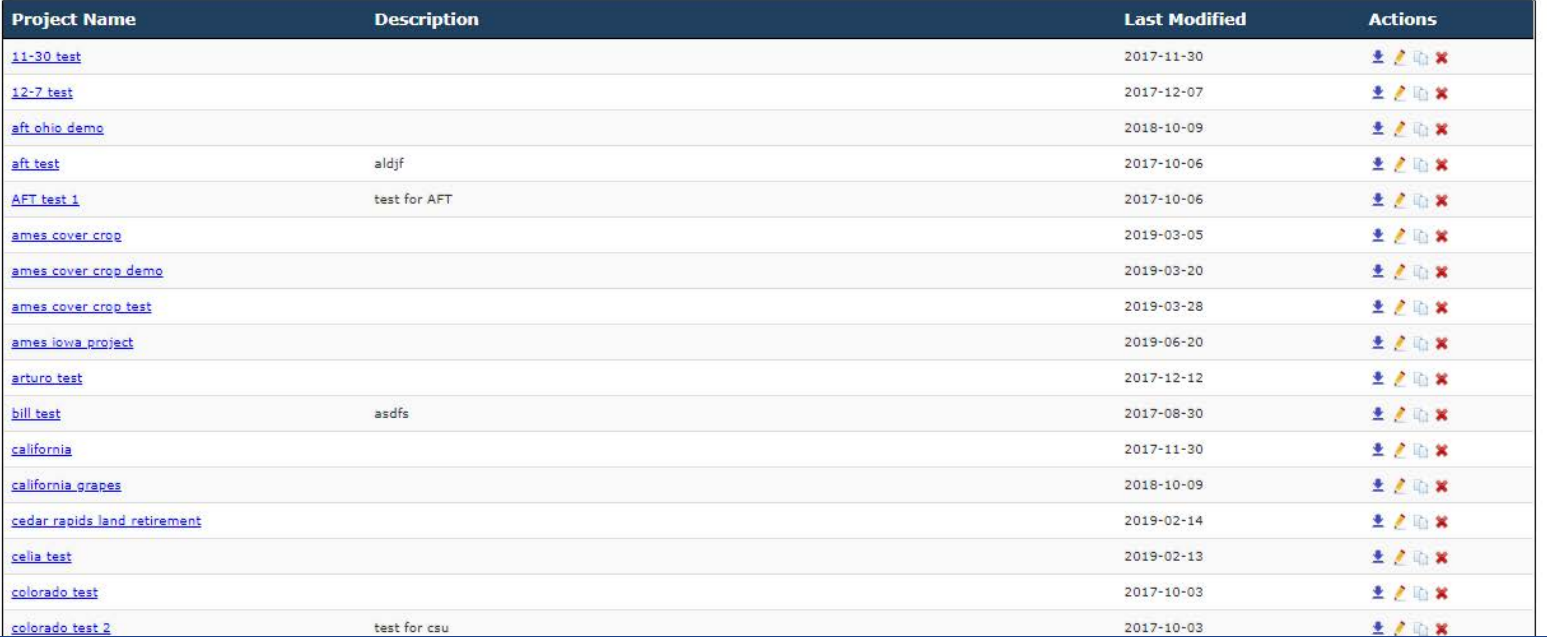

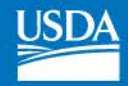

#### NTT - Nutrient Tracking Tool

### Project: launch demo

#### Location

**Fields** 

#### Field Routing (Watershed)

Home » Projects » launch demo » Location

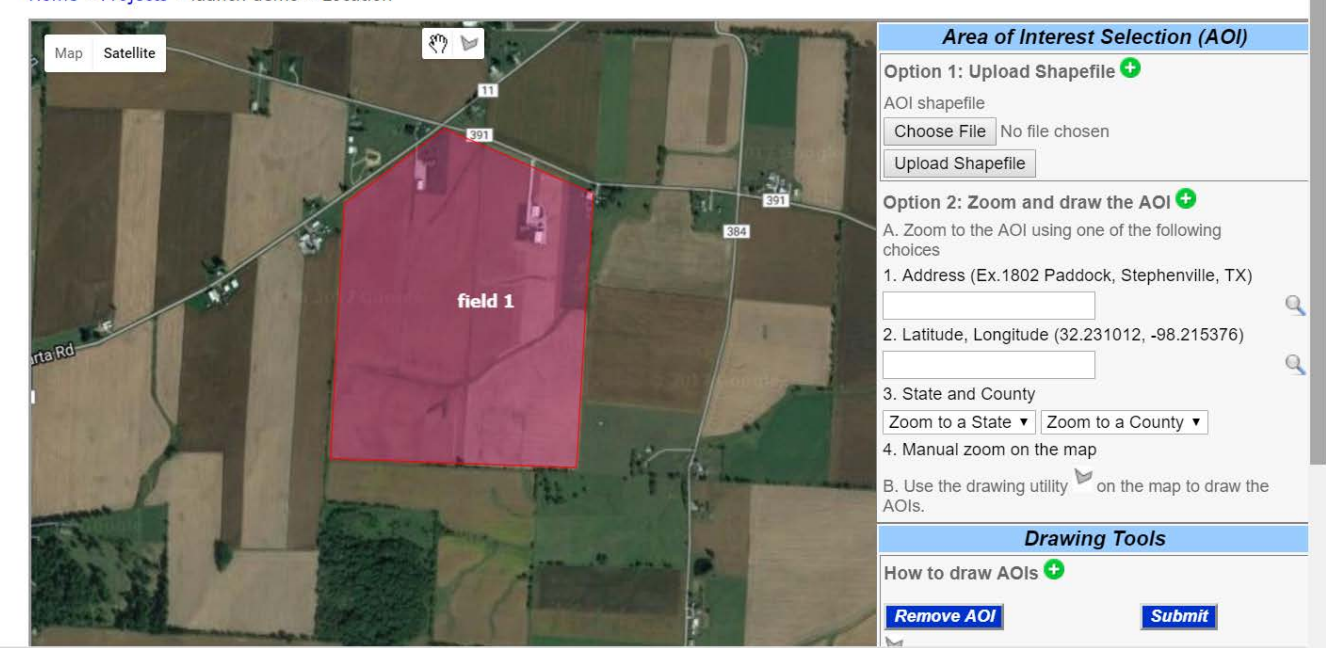

Page Instructions Contact Us About NTT Help FAQ Welcome mindy - Sign Out

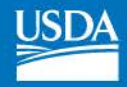

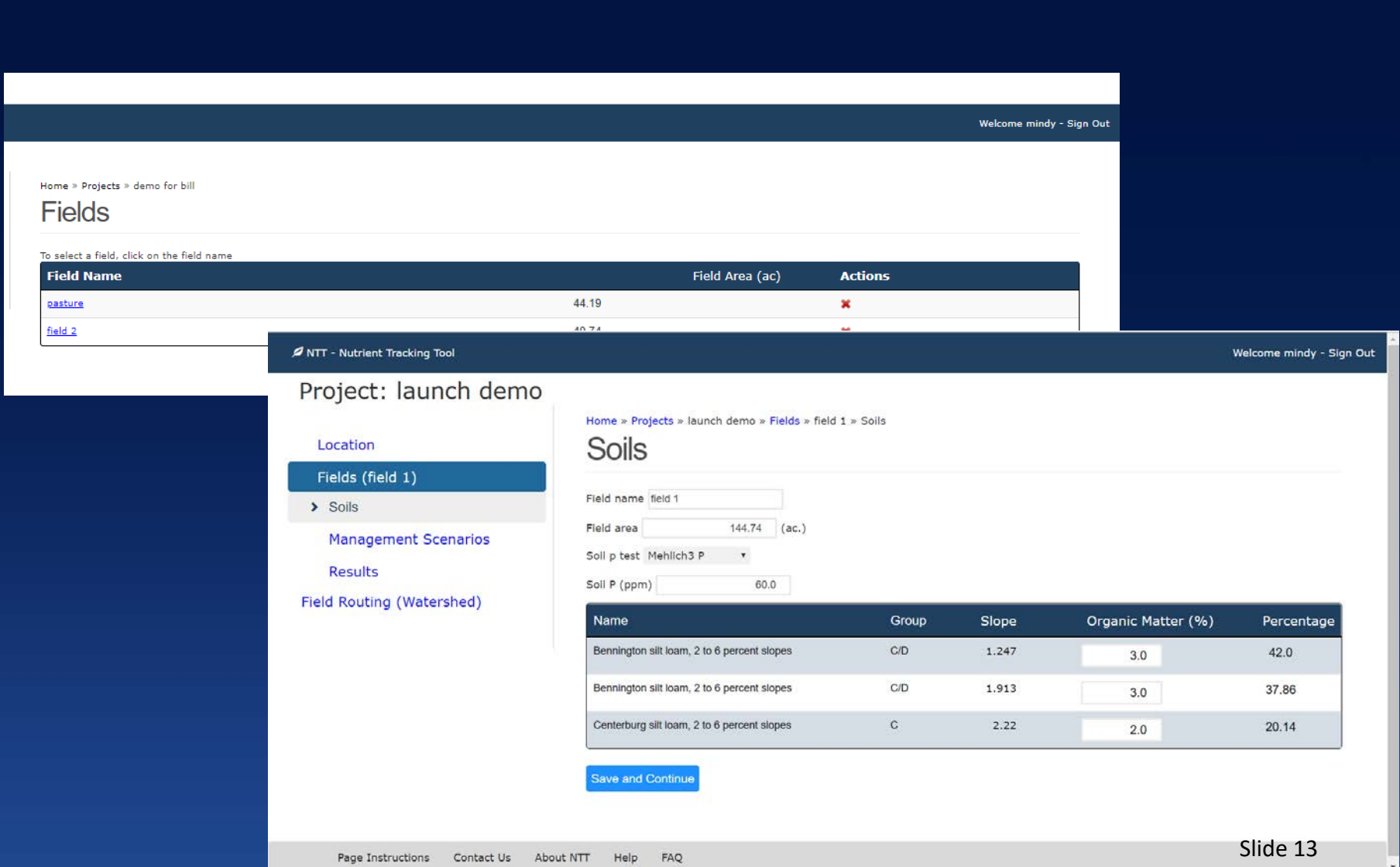

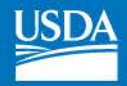

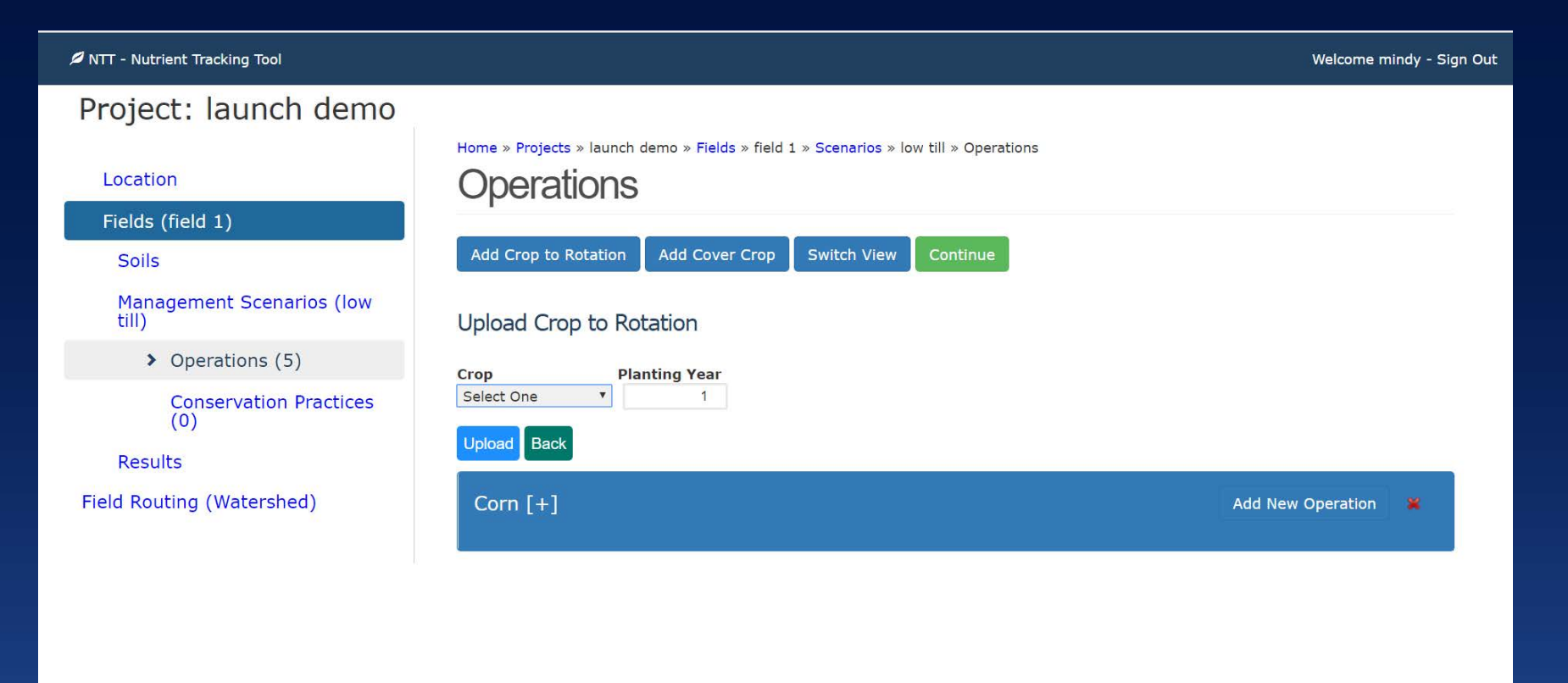

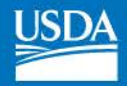

#### Soils

 $10142$   $\sqrt{110142}$ 

Management Scenarios (split application)

 $\rightarrow$  Operations (16)

Conservation Practices  $(1)$ 

Results

Field Routing (Watershed)

Page Instructions

Contact Us

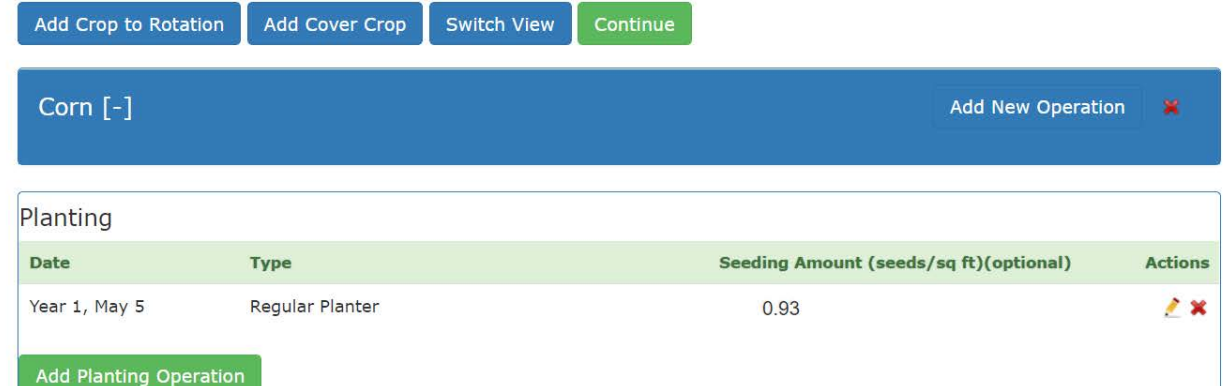

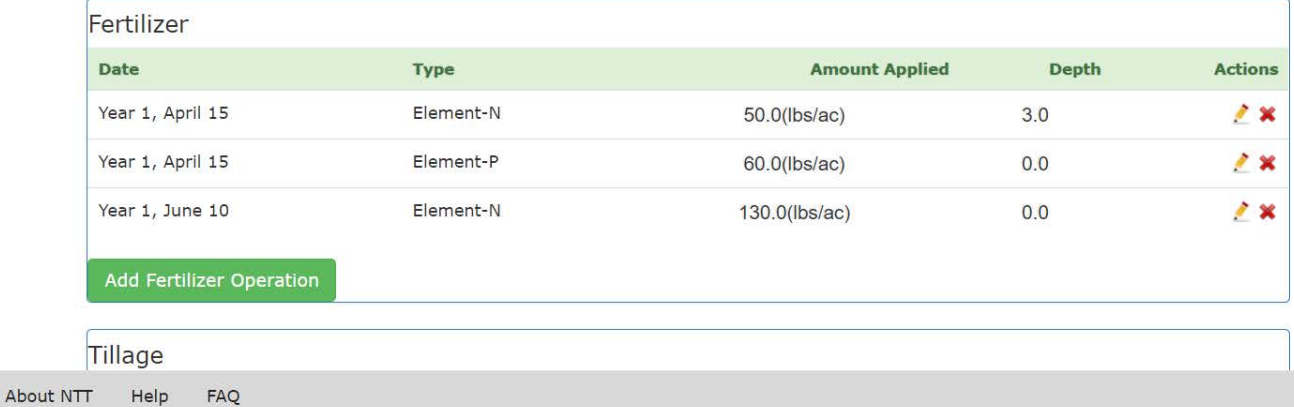

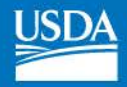

#### **ØNTT - Nutrient Tracking Tool**

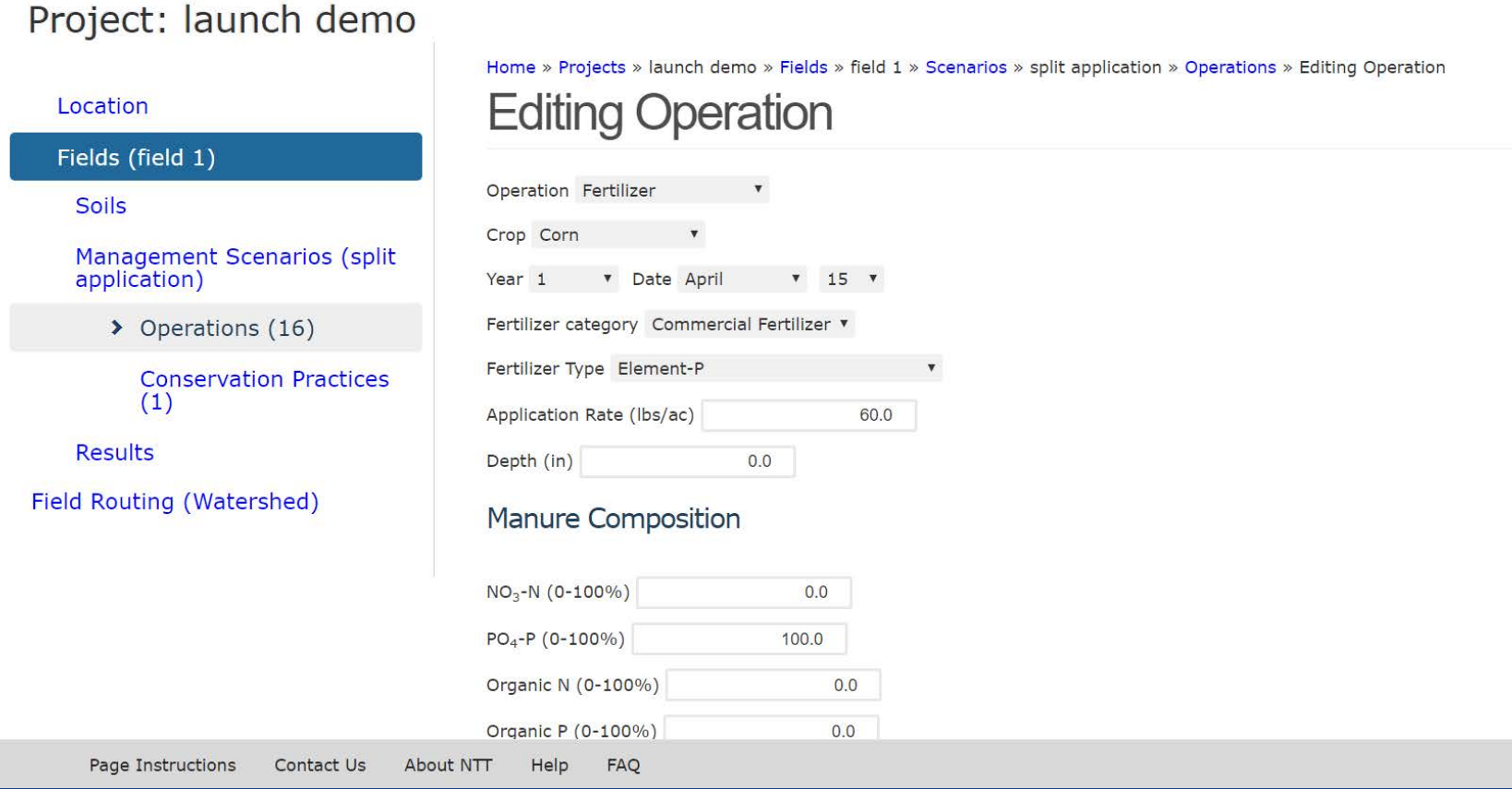

 $W$ 

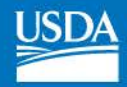

Location

#### Fields (field 1)

Soils

**Management Scenarios (low** till)

Operations (9)

> Conservation Practices  $(0)$ 

Results

Field Routing (Watershed)

Page Instructions

Contact Us

Home » Projects » launch demo » Fields » field 1 » Scenarios » low till » Conservation Practices **Conservation Practices** 

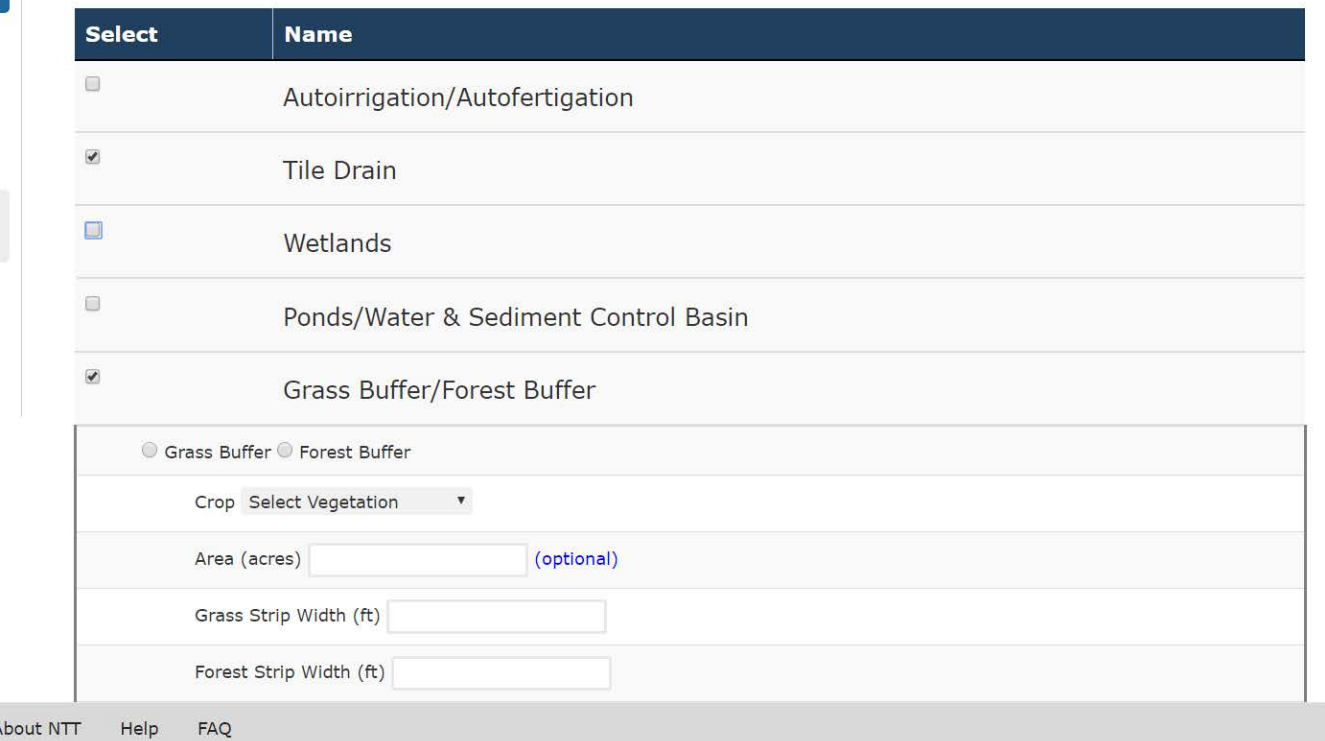

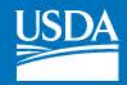

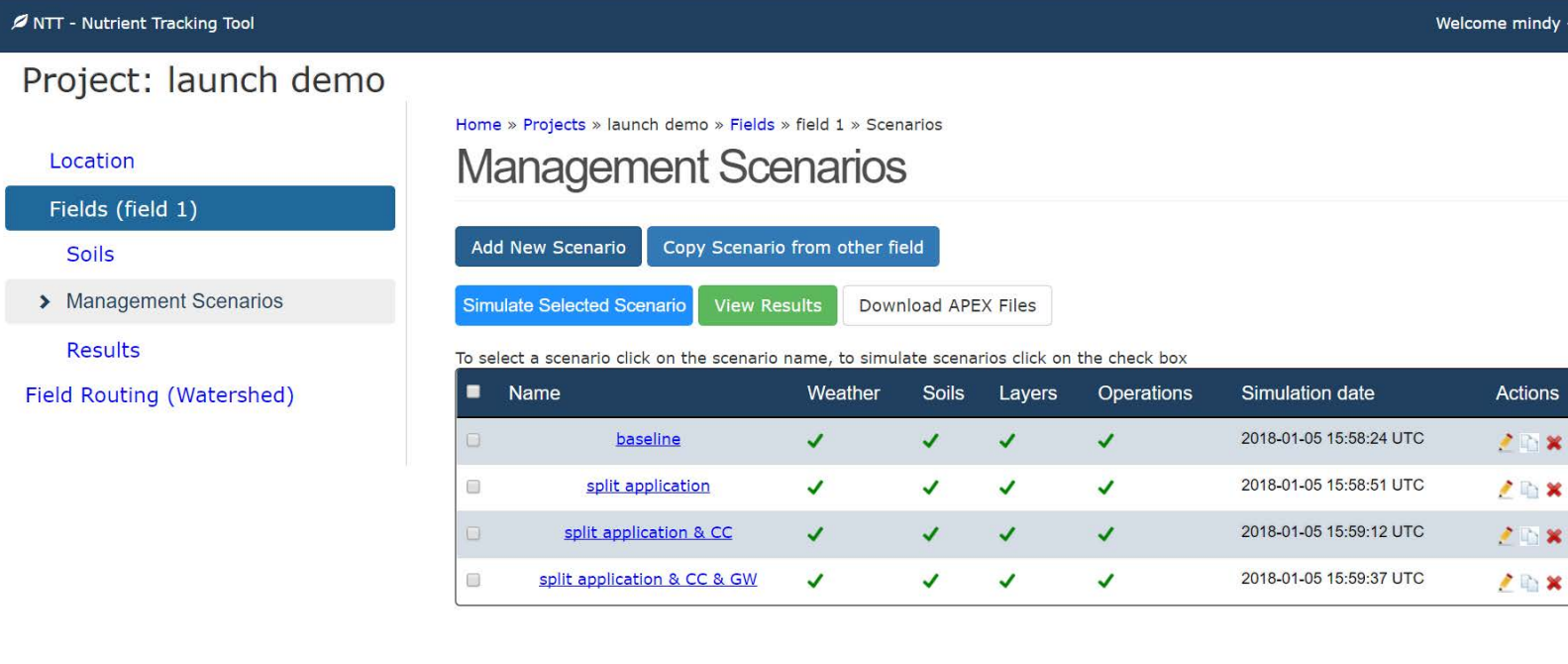

Sign Out

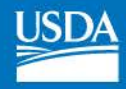

## NTT Results

- • After creating one or more scenarios for a field, user can view and compare results.
- "edge of the field" as well as estimated yields. • NTT displays nutrient and sediment losses at the
- • Results can be viewed in tabular format, or graphical formats (annual or monthly averages).

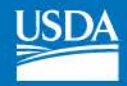

**Home » Projects » launch demo » Fields » field 1 » Results** 

## **Tabular**

Select up to 3 scenarios for view

**baseline \*** •plit application **\*** • split application & **\*** © Unit Area © Total Area **View** Download PDF **Download Excel** 

( ±) ,,.. **Confidence I nterva l** 

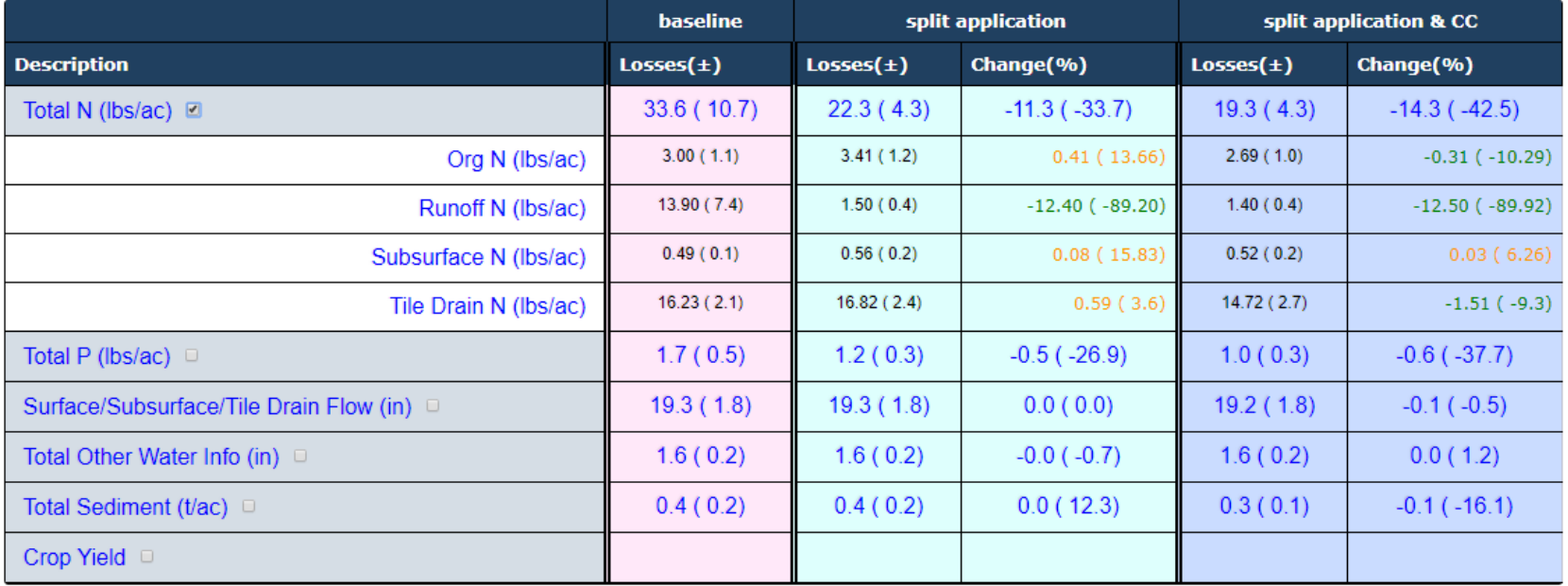

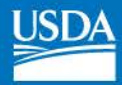

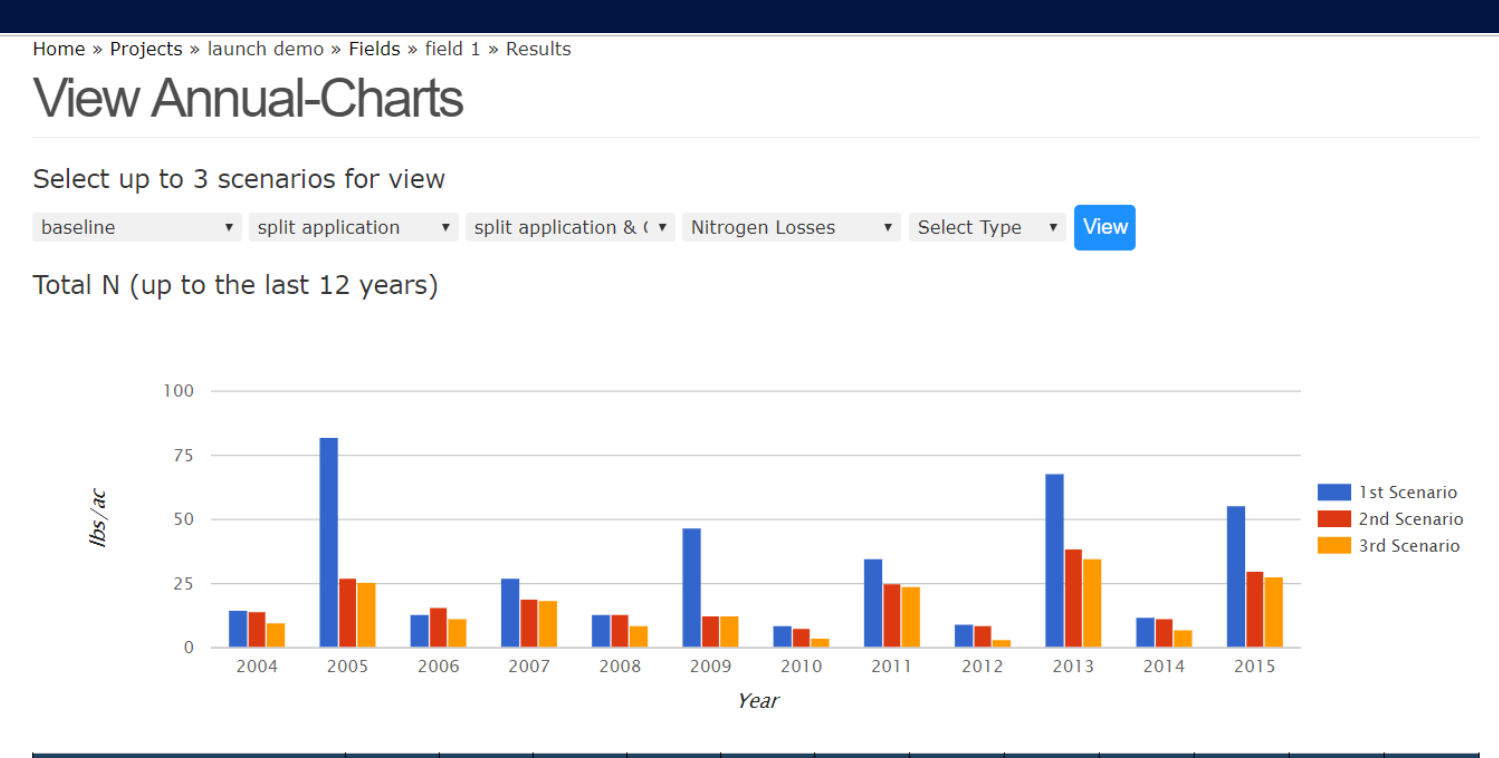

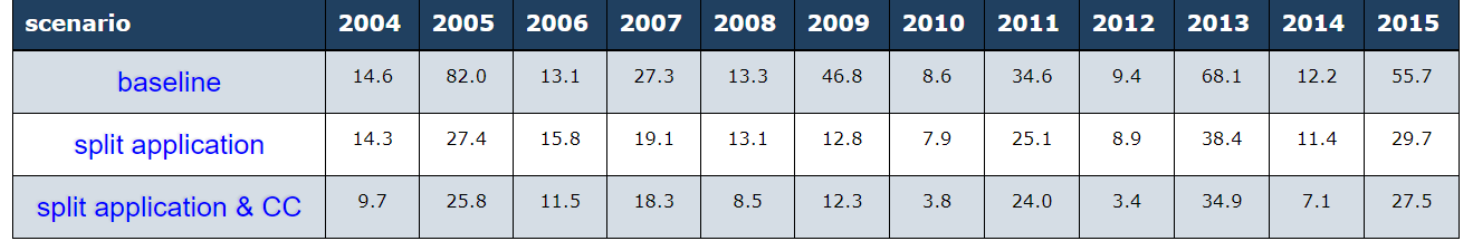

Contact Us FAQ

## **View Monthly-Charts**

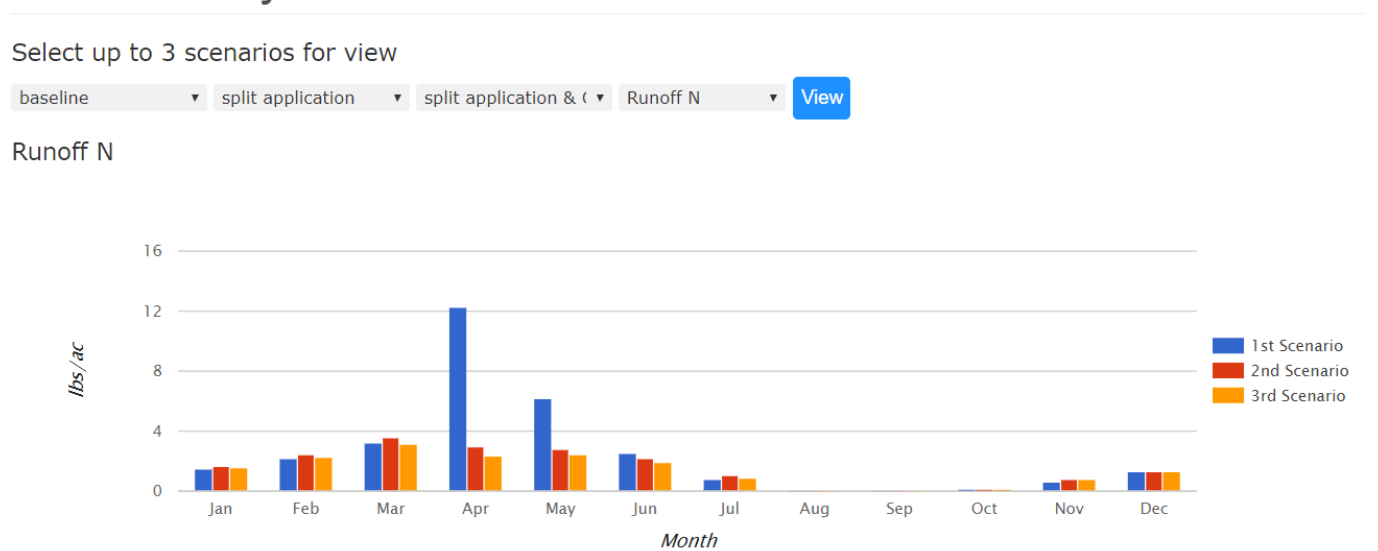

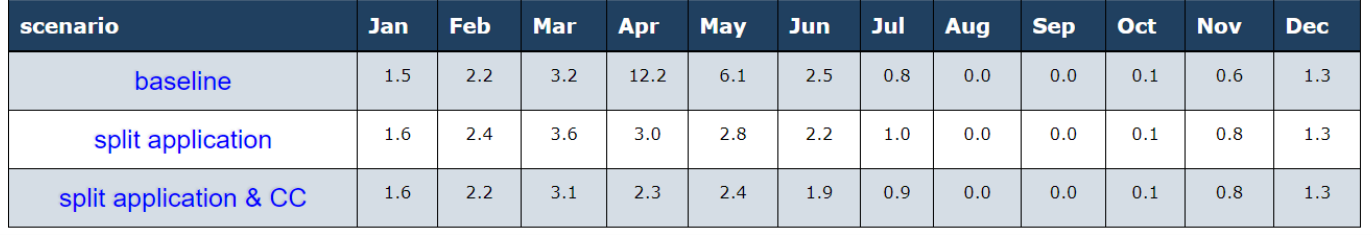

Contact Us FAQ

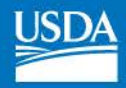

## NTT Watershed Feature

- • Users can define a "watershed" or field routing scenario by linking one or more fields
- • NTT will simulate the "edge of watershed" load by routing runoff from one field to the next.

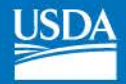

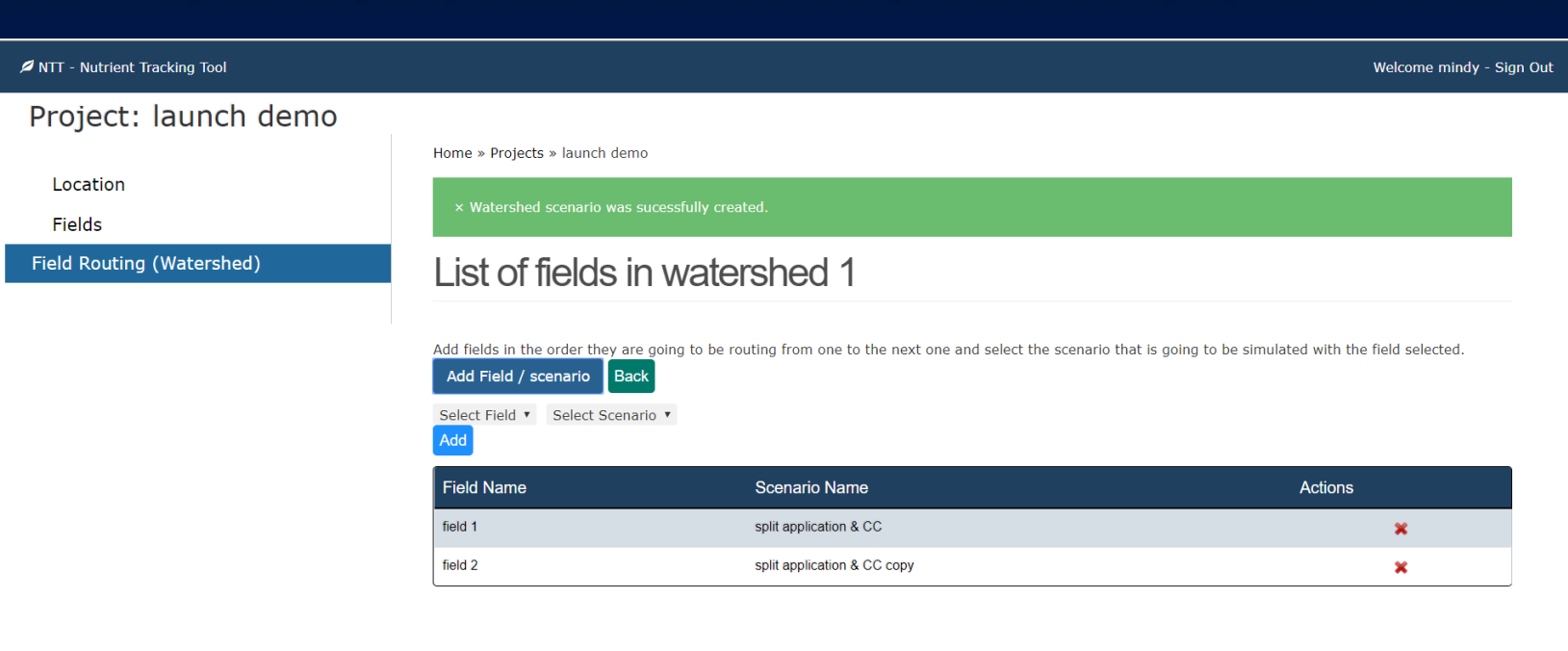

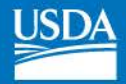

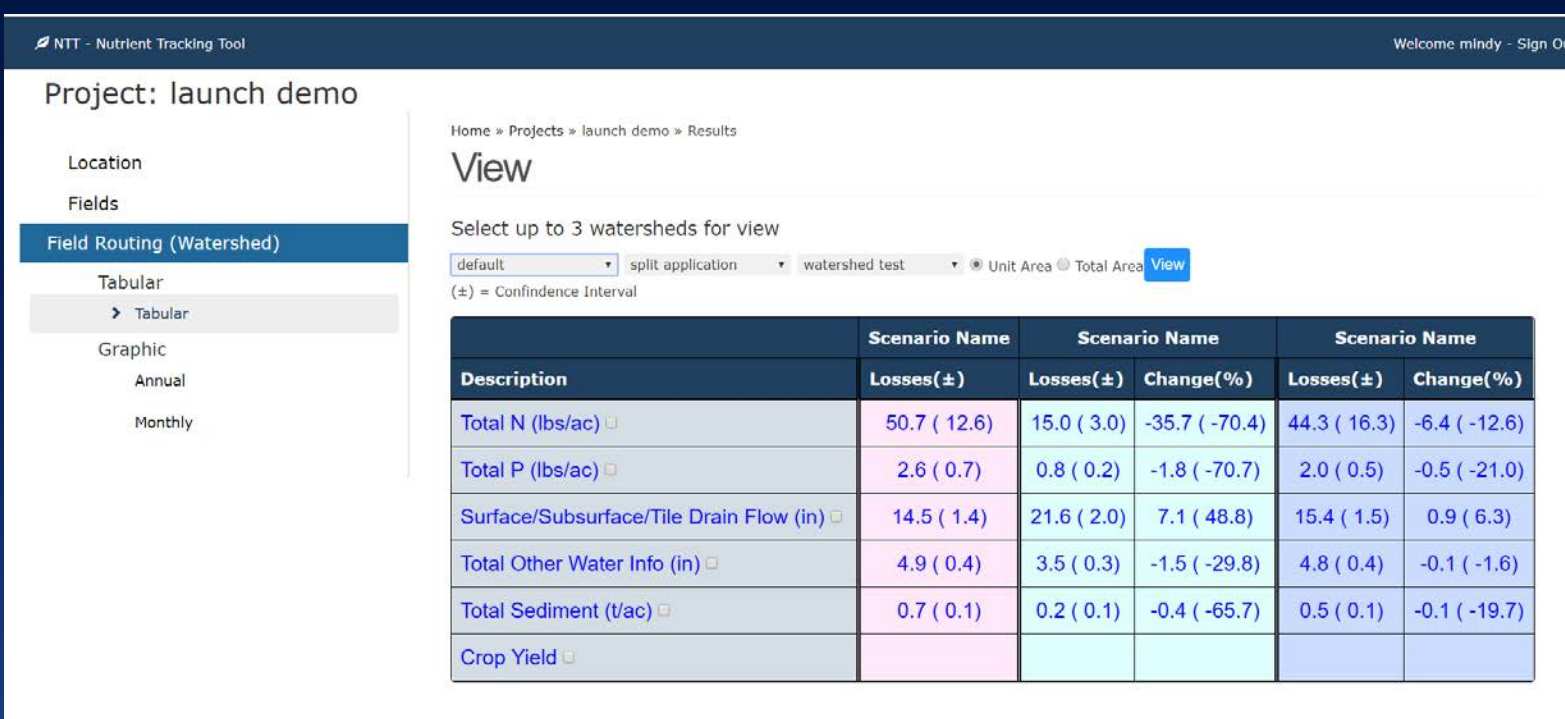